#### МИНОБРНАУКИ РОССИИ

#### ФЕДЕРАЛЬНОЕ ГОСУДАРСТВЕННОЕ БЮДЖЕТНОЕ ОБРАЗОВАТЕЛЬНОЕ УЧРЕЖДЕНИЕ ВЫСШЕГО ОБРАЗОВАНИЯ «БЕЛГОРОДСКИЙ ГОСУДАРСТВЕННЫЙ НИВЕРСИТЕТ им. В.Г. ШУХОВА» (БГТУ им. В.Г. Шухова)

**УТВЕРЖДАЮ** Інректор ИТОМ д.т.н., проф. Латышев С.С.  $\frac{25}{9}$  $\frac{1}{2}$  ellare 202/r.

#### РАБОЧАЯ ПРОГРАММА

### дисциплины ИНЖЕНЕРНАЯ ГРАФИКА и основы конструкторской документации.

направление подготовки:

18.03.02 Энерго-и ресурсосберегающие процессы в химической технологии, нефтехимии и биотехнологии.

подготовки:

Рациональное использование материальных иэнергетических ресурсов в химической технологии вяжущих материалов.

Квалификация

бакалавр

Форма обучения

очная

Институт технологического оборудования и машиностроения

Кафедра: Начертательной геометрии и графики

Белгород - 2021

Рабочая программа составлена на основании требований:

- Федерального государственного образовательного стандарта высшего образования - бакалавриат по направлению подготовки 18.03.02<br>Энерго- и ресурсосберегающие процессы в химической технологии, нефтехимии и биотехнологии, утвержденного п имии и биотехнологии, утвержденного приказ<br>эхии, и высшего образования Российской 07.08.2020 г. № 923.
- им. В.Г. Шухова, введенного в действие в 2021 году.

авитель:  $Q_{\text{max}}$  ст. преп. О.А.

Рабочая программа согласована с выпускающей кафедрой

«технологии цемента и композиционных материалов»

кафедрой: д.т.н., проф. (ученая степень и звание, подпись) (инициалы, фамилия) (И.Н.Борисов)

« 18 » летая 2021г.

Рабочая программа обсуждена на заседании кафедры «начертательнои геометрии и графики»

« 14» ellare

Заведующий кафедрой:

2021г., протокол №  $\mathscr{S}$ 

 $\sim$ 

Рабочая программа одобрена методической комиссией института ИТОМ

 $\frac{1}{25}$  » enail 2021fr., доцент В.Б. Герасименко

# **1.ПЛАНИРУЕМЫЕ РЕЗУЛЬТАТЫ ОБУЧЕНИЯ ПО ДИСЦИПЛИНЕ**

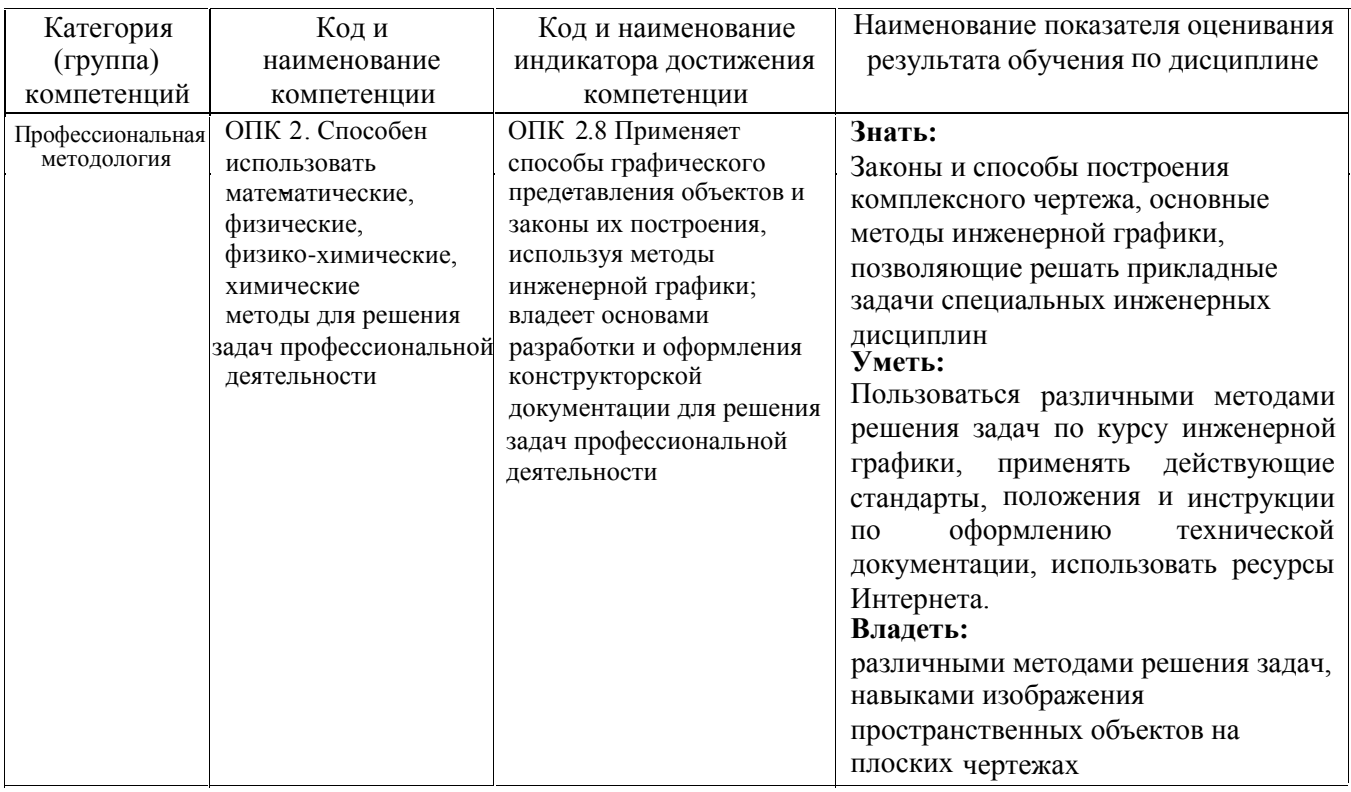

# **2.МЕСТО ДИСЦИПЛИНЫ В СТРУКТУРЕ ОБРАЗОВАТЕЛЬНОЙ ПРОГРАММЫ**

ональной деятельности. ские, физико-химические, химические методы для решения задач професси-**1. Компетенция** ОПК-2. Способен использовать математические, физиче-

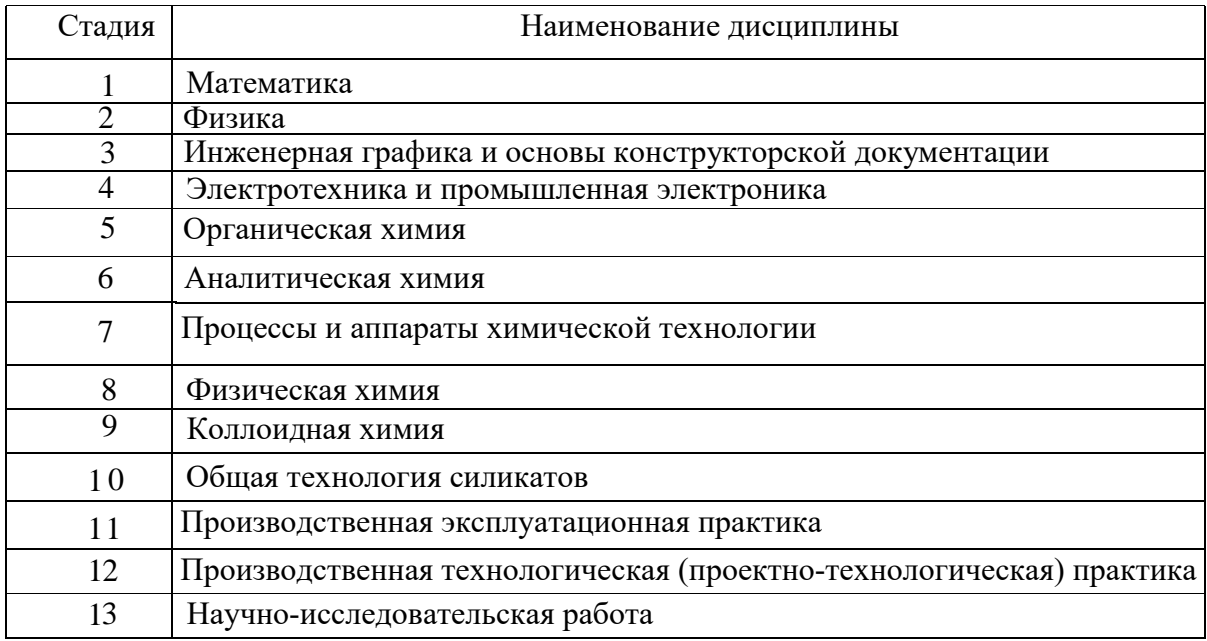

# **3.ОБЪЕМ ДИСЦИПЛИНЫ**

Общая трудоемкость дисциплины составляет \_\_3\_\_\_ зач. единиц, \_108\_\_\_\_\_часов.

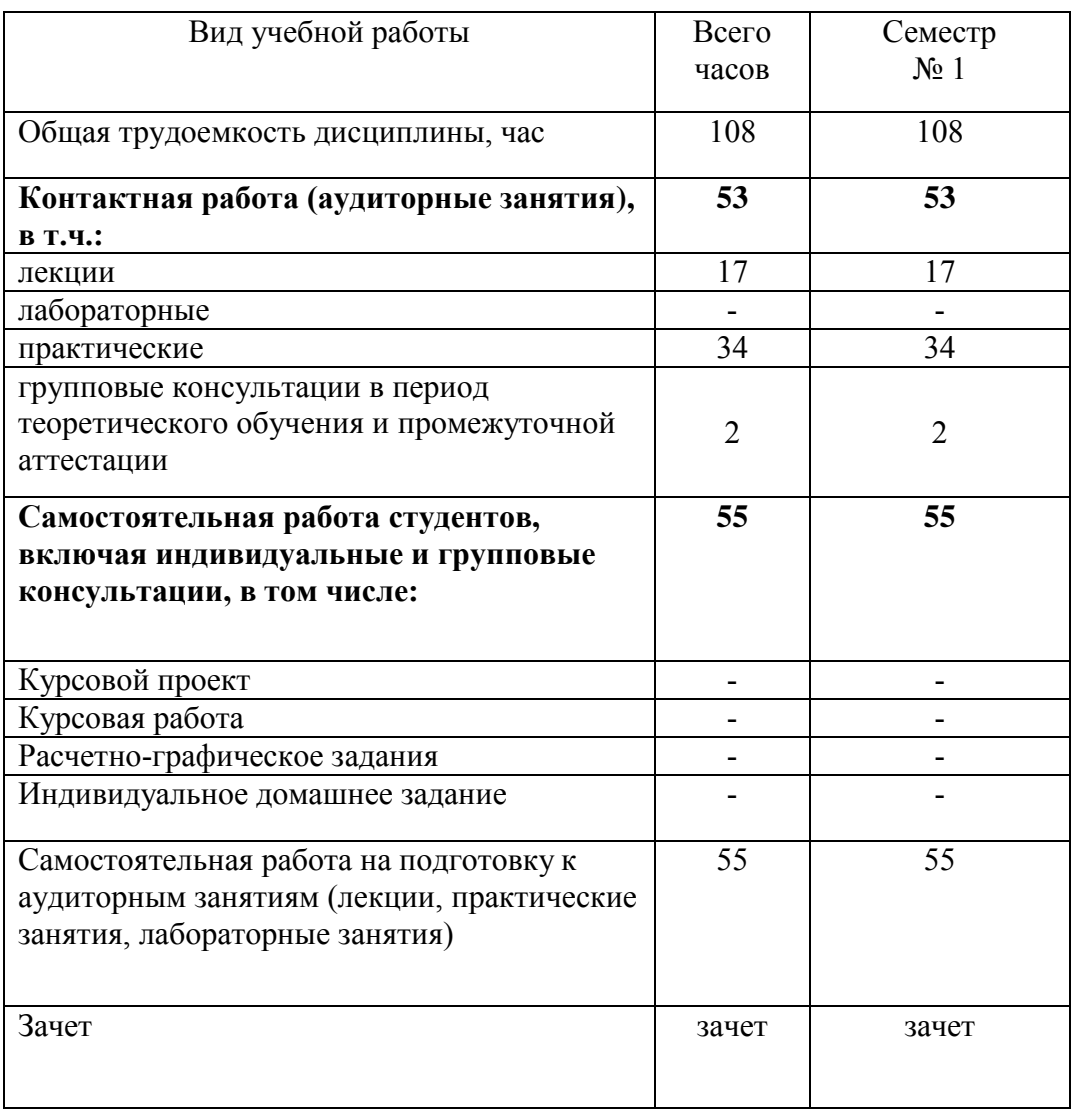

# **4.СОДЕРЖАНИЕ ДИСЦИПЛИНЫ**

# **4.1 Наименование тем, их содержание и объем Курс\_1\_ Семестр \_1\_\_**

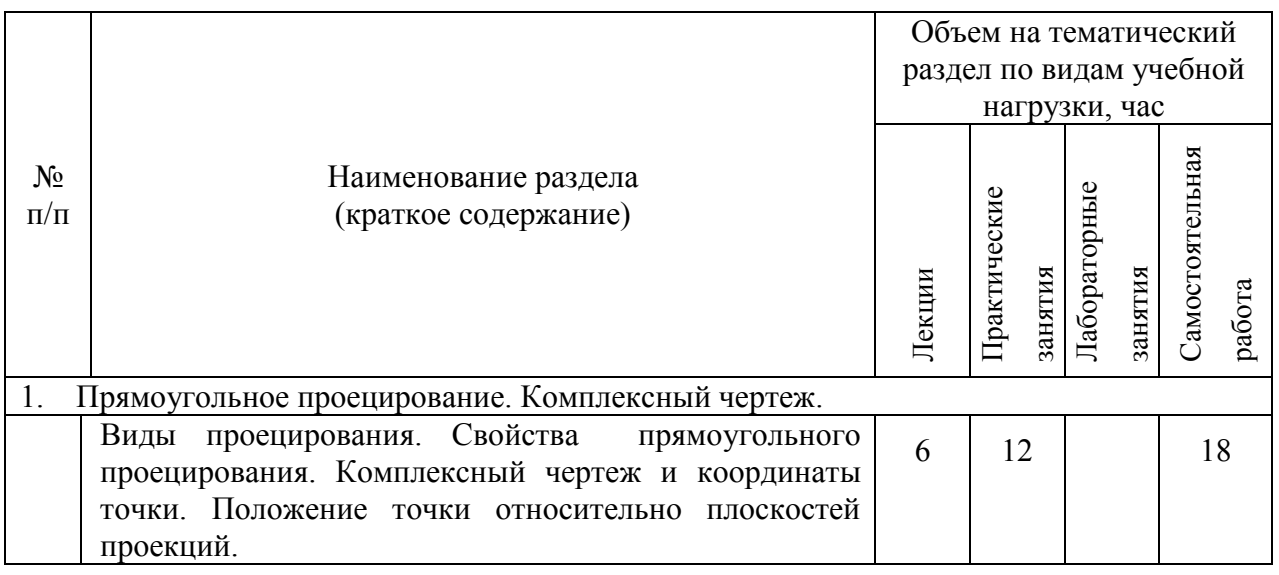

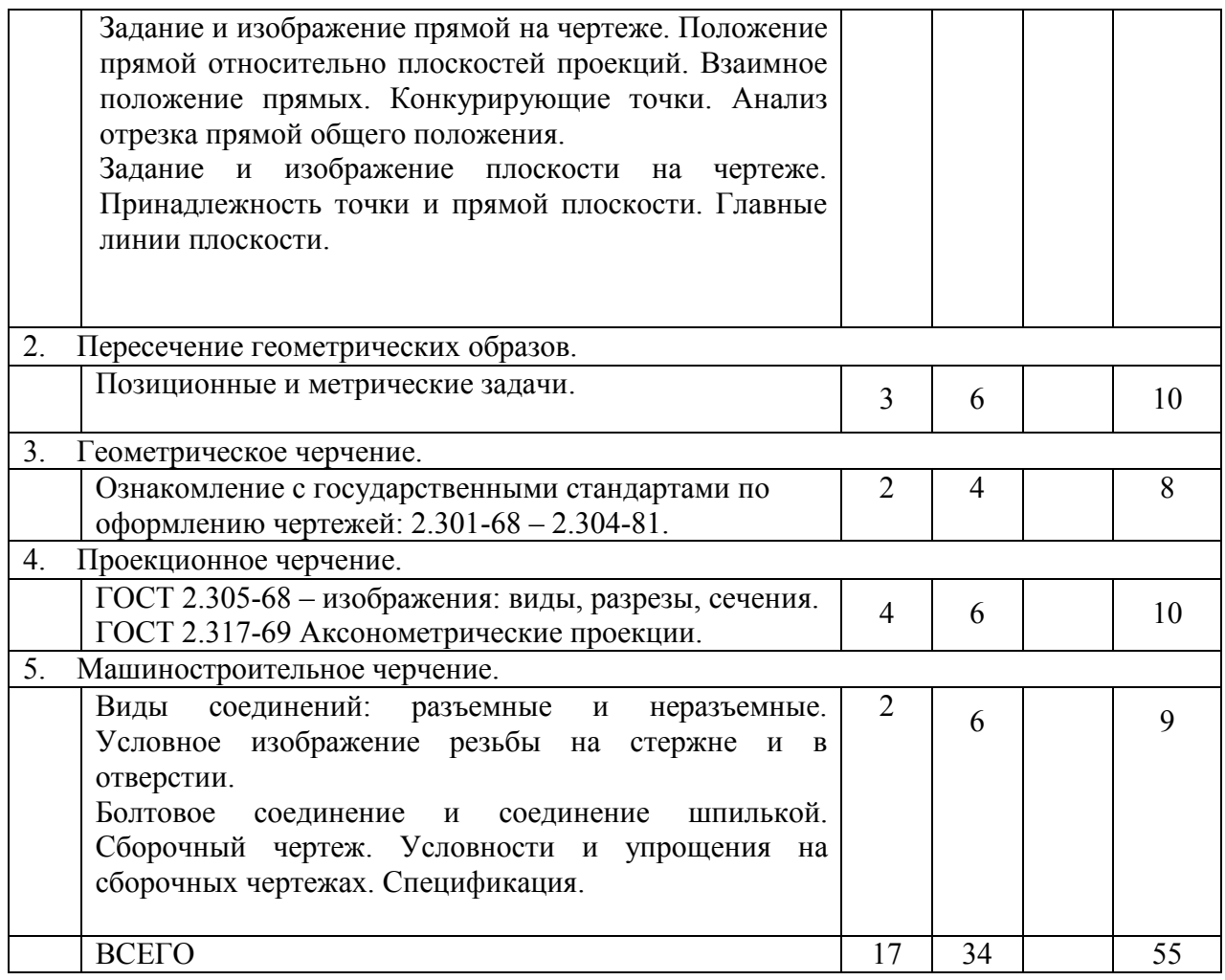

# **4.2.**С**одержание практических (семинарских) занятий**

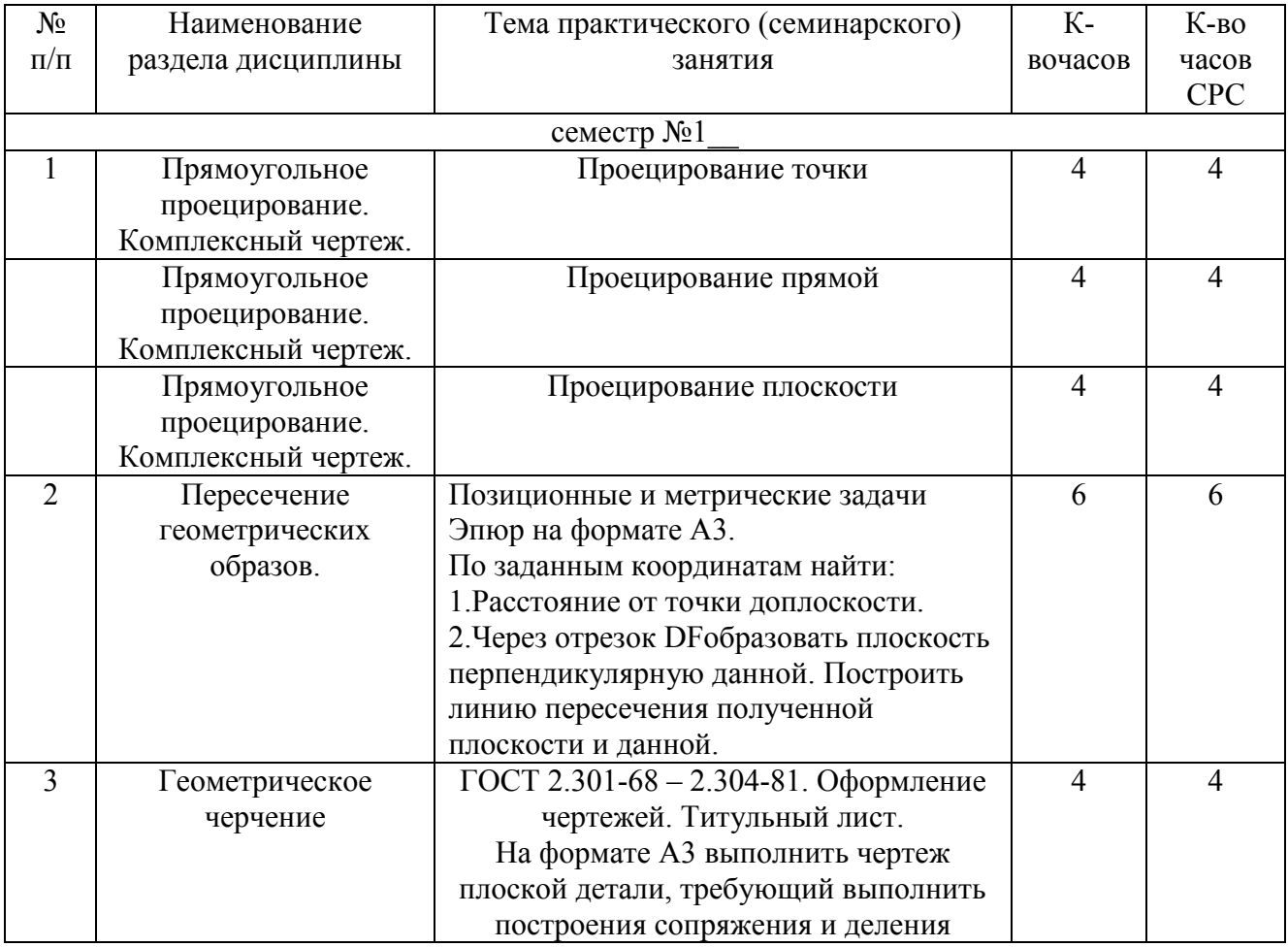

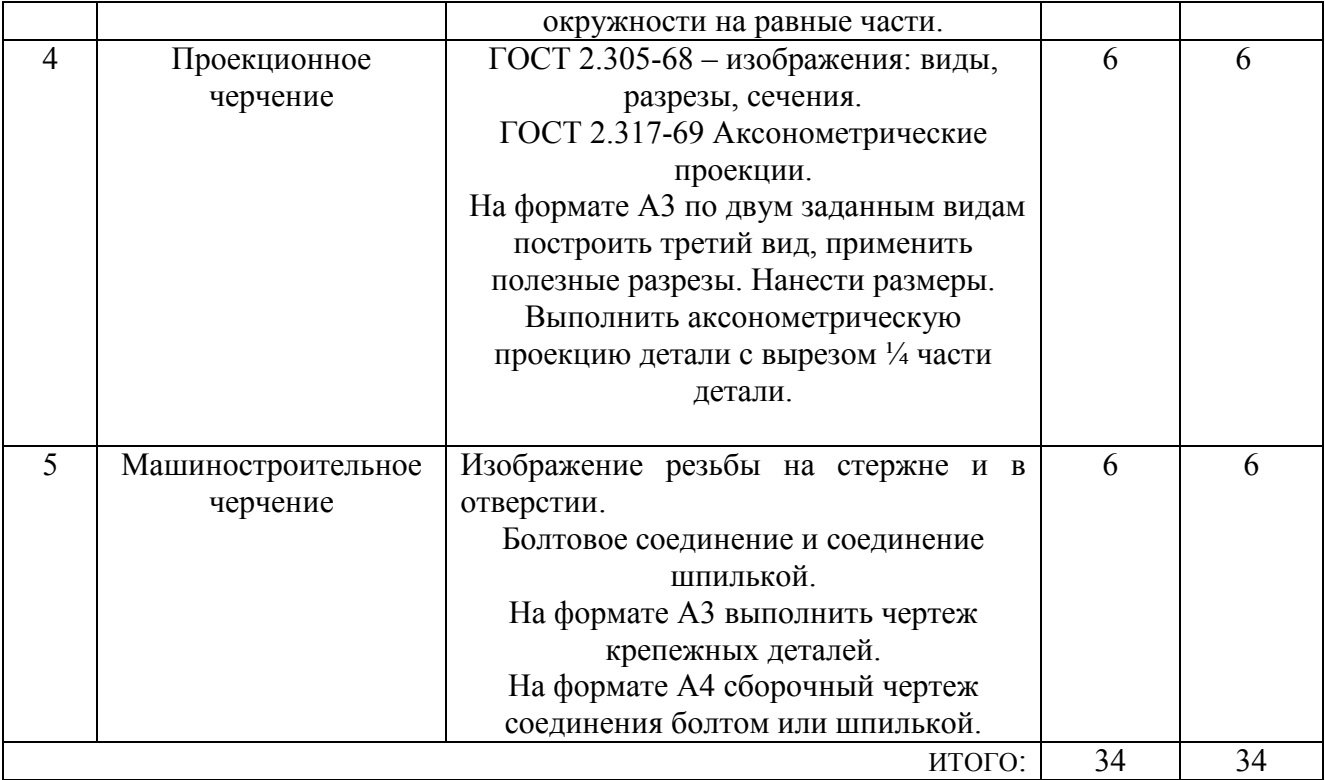

### **4.3.Содержание лабораторных занятий**

Не предусмотрены учебным планом

### **4.4. Содержание курсового проекта/работы**

Выполнение курсового проекта/работы по дисциплин «Инженерная графика и основы конструкторской документации» не предусмотрено учебным планом.

## **4.5. Содержание самостоятельной работы студентов**

В процессе выполнения задании осуществляется контактная работа обучающегося с преподавателем. Консультации проводятся в аудитория и/или посредствам электронной информационно-образовательной среды университета.

**Цель задания:** научиться определять величину конусности, уклона, выполнять сопряжения (плавные переходы); используя алгоритмы решения задач определить точку и линию пересечения геометрических образов пространства;; научиться работать со справочной литературой, с ГОСТами ЕСКД.

**Состав и объем задания**. из 2-х форматов А3. Лист №1 –

«Геометрическое черчение», задание по черчению: построение сопряжений заданных линий, уклона и конусности. Лист №2 – «Эпюр №1». Задача 1: определить кратчайшее расстояние от точки Е до плоскости АВС. Задача 2: через прямую DF построить плоскость перпендикулярную плоскости АВС, построить линию пересечения плоскостей и определить видимость взаимного пересечения.

**Оформление листов самостоятельной работы**. Задание выполняетсястрого по варианту. Варианты задания соответствуют порядковому номеру студента в учебном журнале группы. Задание на форматах выполняется студентом вначале только в тонких линиях, предоставляется преподавателю для проверки и только после устранения неточностей, ошибок студент приступает к оформлению (обводке) задания. Альбом листов самостоятельной работы должен иметь титульный лист определенного образца. Срок сдачи определяется преподавателем.

# *Типовые варианты заданий лист №1 – «Геометрическое черчение»*

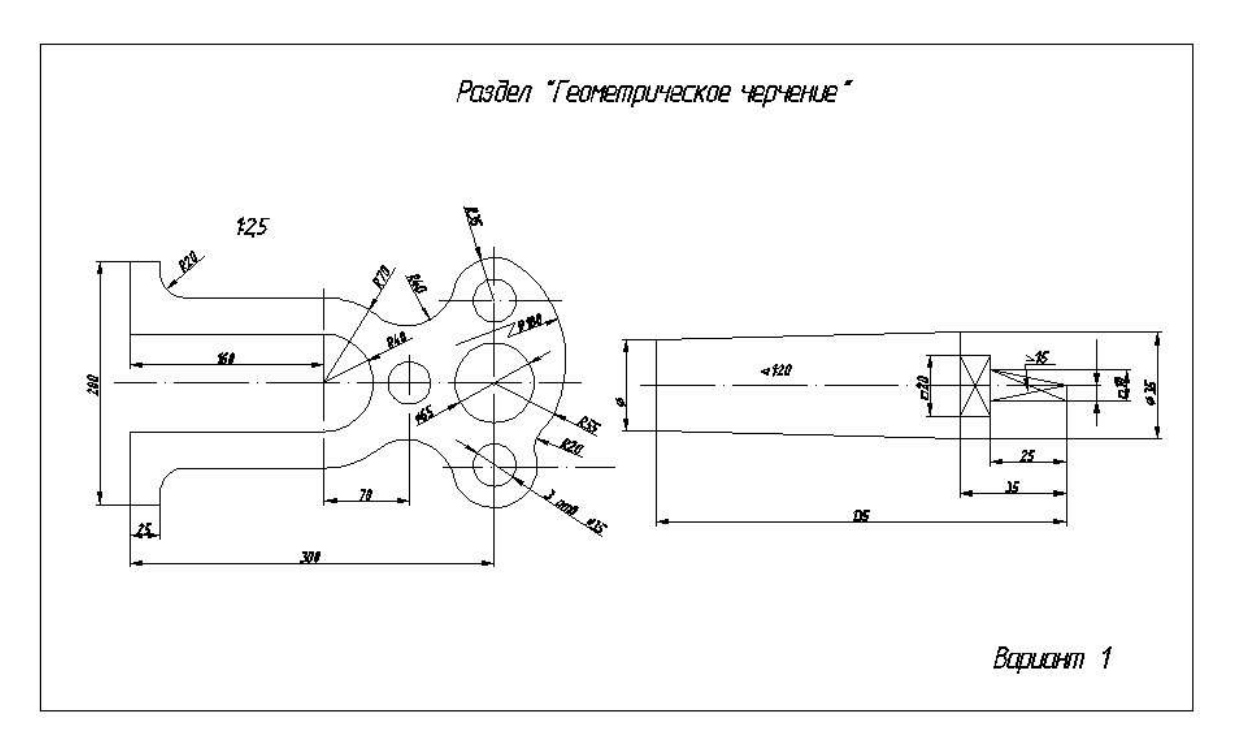

*лист №2 – «Эпюр №1»*

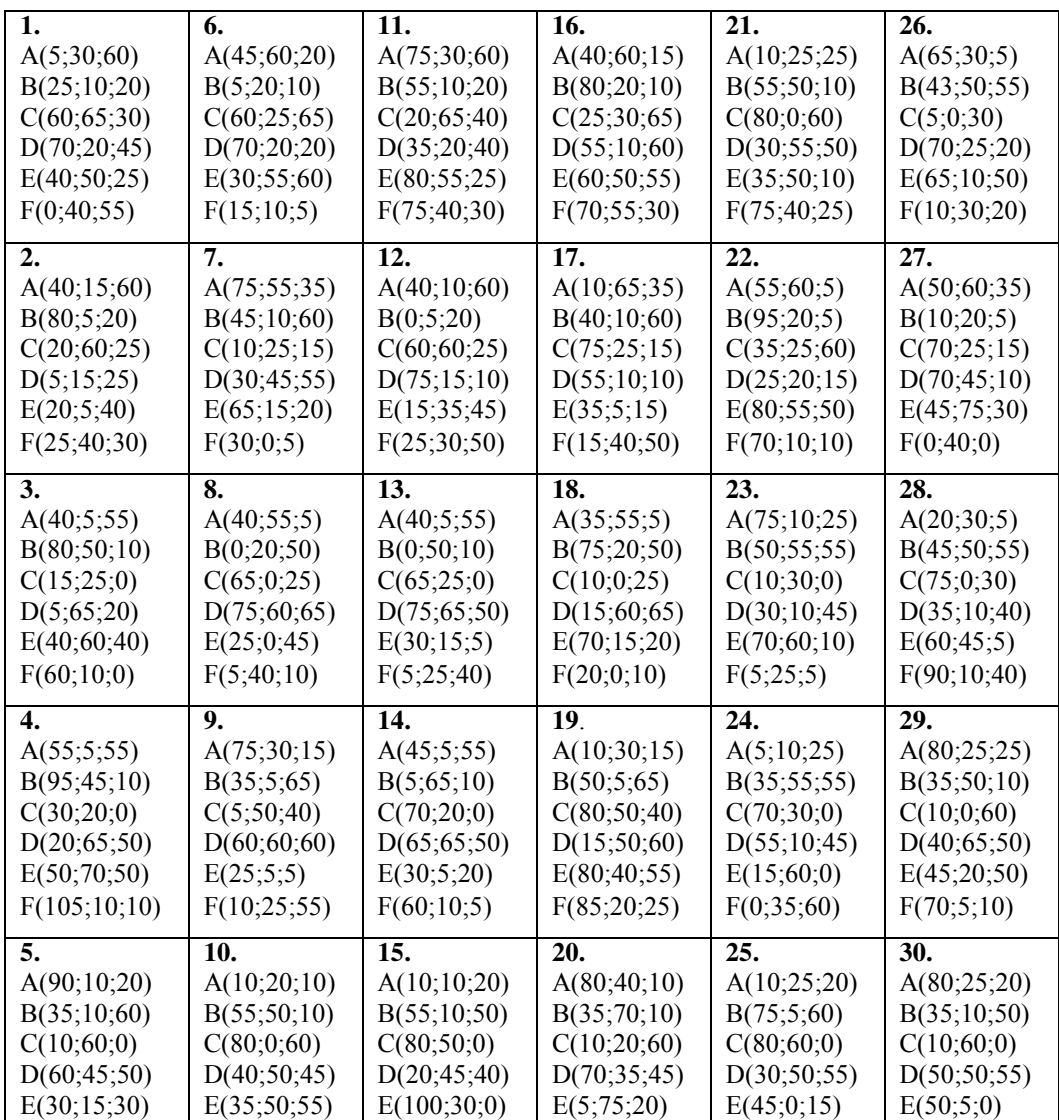

# **5. ОЦЕНОЧНЫЕ МАТЕРИАЛЫ ДЛЯ ПРОВЕДЕНИЯ ТЕКУЩЕГО КОНТРОЛЯ УСПЕВАЕМОСТИ, ПРОМЕЖУТОЧНОЙ АТТЕСТАЦИИ**

#### **5.1.Реализация компетенций**

ональной деятельности. ские, физико-химические, химические методы для решения задач професси-**1. Компетенция** ОПК-2. Способен использовать математические, физиче-

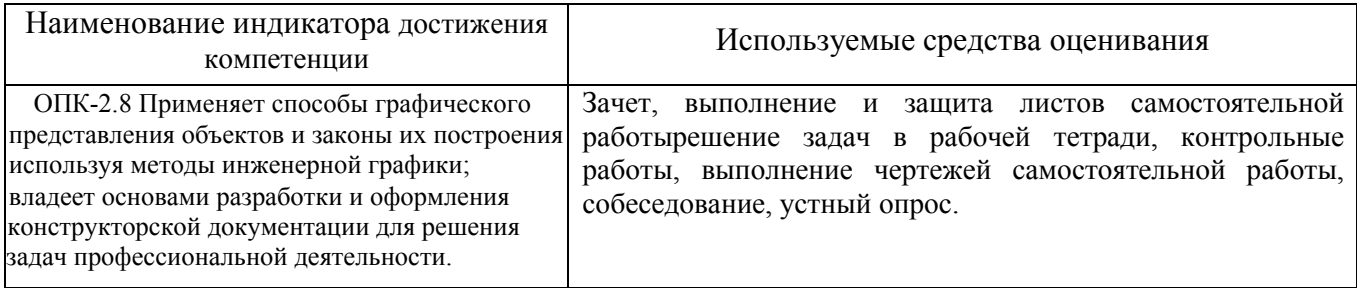

#### **5.2.Типовые контрольные задания для промежуточной аттестации**

### **5.2.1. Перечень контрольных вопросов (типовых заданий) для зачета**

**Промежуточная аттестация** в конце 1-го семестра осуществляется в форме **зачета** после изучения разделов дисциплины, охватывающих часть по начертательной геометрии и инженерной графике.

При проведении зачета зачетный билет, содержащий две задачи по начертательной геометрии и инженерной графике, выбирают сами студенты в случайном порядке. Билеты ежегодно утверждаются на заседании кафедры. Для подготовки студенту отводится время в пределах 1 академического часа.

Решение заданий билета выполняется на самом билете с помощью чертежных инструментов.

Зачет принимают два преподавателя кафедры в присутствии студентов группы.

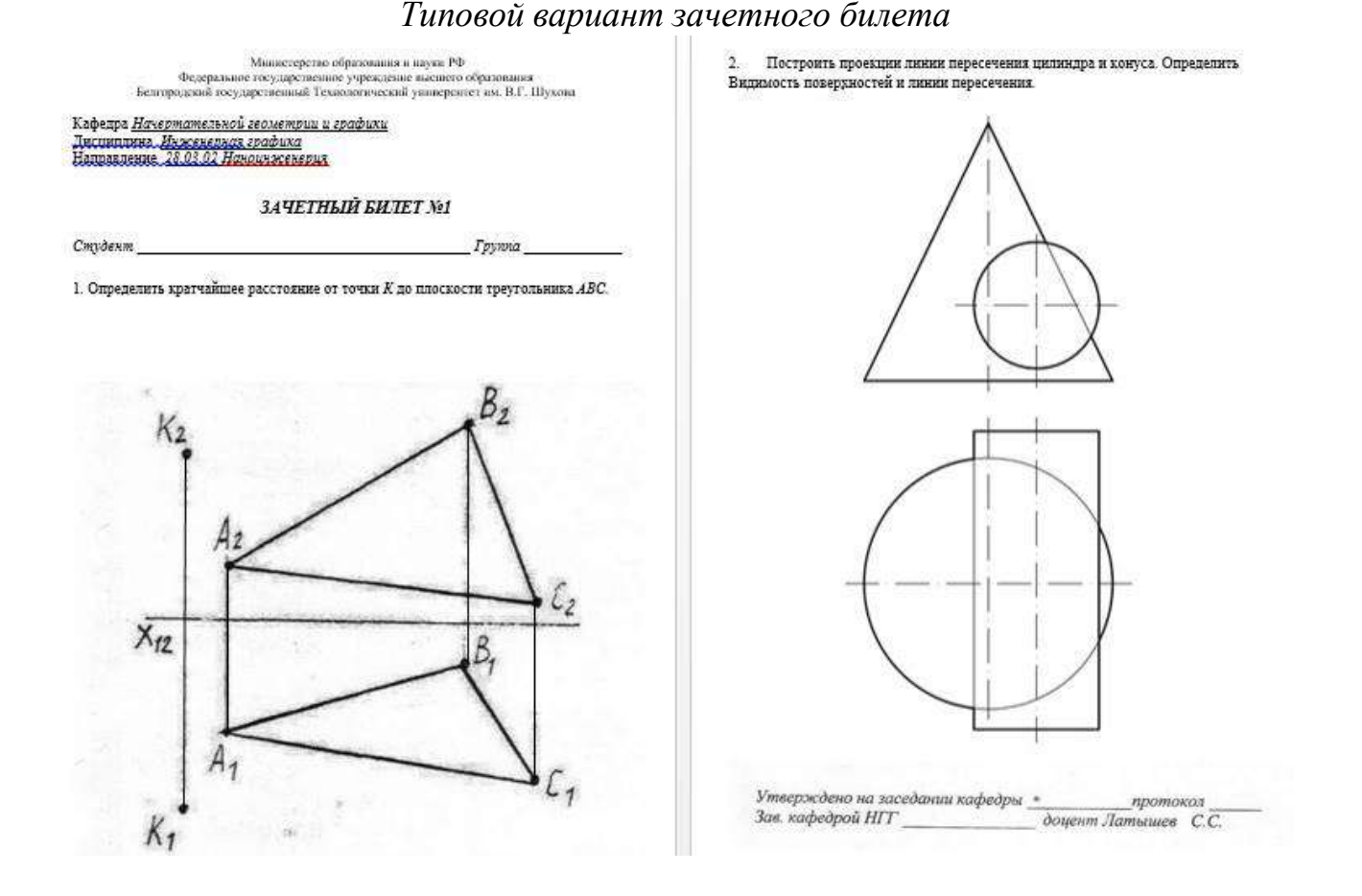

### 5.2.2. Перечень тем курсовых проектов, курсовых работ, их краткое содержание и объем

курсового проекта/работы по Выполнение дисциплине «Инженернаяграфика и ОКД» не предусмотрено учебным планом.

# 5.3. Типовые контрольные задания (материалы) для текущего контроля в семестре

Текущий контроль осуществляется в течение семестра в форме выполнения и листов самостоятельной работы, решения задач в рабочей тетради, зашиты контрольных работ, , устного опроса.

Зашита

Лист №1 «Геометрическое черчение».

Защита представляет собой выполнение чертежа сопряжения по эскизу, данному преподавателем. Защиту следует выполнять с обратной стороны листа. Время, отведенное на защиту, не должно превышать 30 минут. При необходимости защиту можно дополнить теоретическими вопросами.

Лист №2 «Эпюр №1».

Защита представляет собой решение задач по темам: взаимное положение прямой и плоскости: прямая параллельна и перпендикулярна плоскости, пересекает плоскость под любым углом; взаимное положение двух плоскостей: взаимно параллельные и взаимно перпендикулярные плоскости; плоскости пересекаются под любым углом.

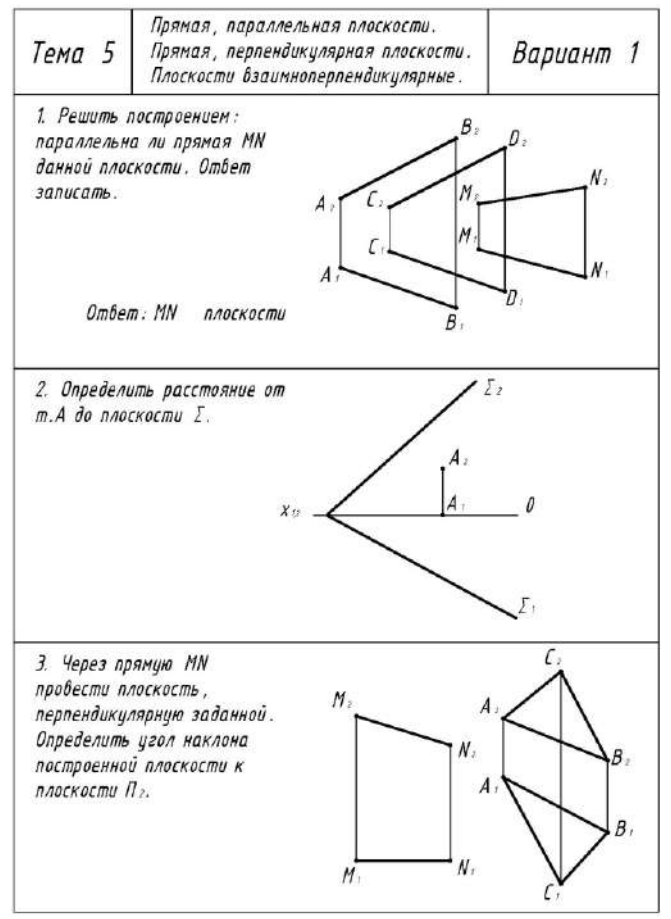

Рабочая тетрадь

Рабочая тетрадь по разделам начертательной геометрии и инженерной графики предназначена для проработки и закреплении студентами лекционного материала, самостоятельной работы дома, на консультациях и практических занятиях. Данное учебно-практическое пособие выдается каждому студенту на первом практическом занятии. В рабочей тетради представлены упражнения и задачи разного уровня сложности по начертательной геометрии и инженерной графике для самостоятельной и аудиторной работы студентов, перед каждым разделом перечень контрольных вопросов для освоения материала. Рабочая тетрадь позволяет интенсифицировать учебный процесс, экономить время студентов на занятии, а также экономит время студентов при самостоятельной работе по данному курсу.

Правильность выполнения и оформления заданий регулярно контролируется преподавателем.

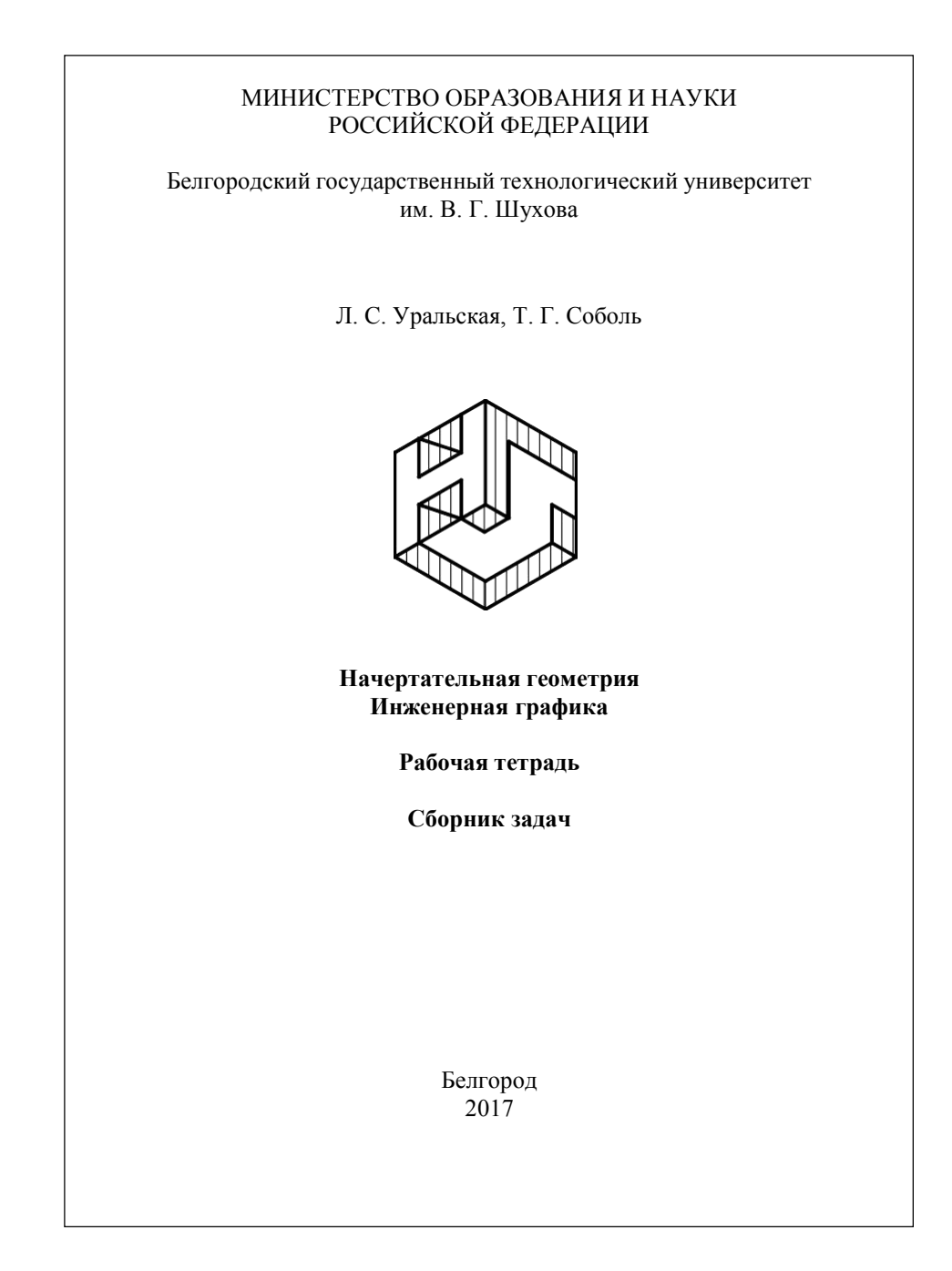

Контрольные работы

В ходе изучения дисциплины предусмотрено выполнение 4-х контрольных работ. Контрольные работы проводятся после освоения студентами учебных разделов дисциплины: 1-я контрольная работа - 3 неделя семестра, 2-я контрольная работа - 5 неделя семестра, 3-я контрольная работа - 8 неделя семестра, 4-я контрольная работа - 10 неделя семестра. Контрольная работа выполняются студентами аудитории, под контролем преподавателя.  $\mathbf{B}$ Продолжительность контрольной работы 10 - 15 минут с конструируемым графическим ответом.

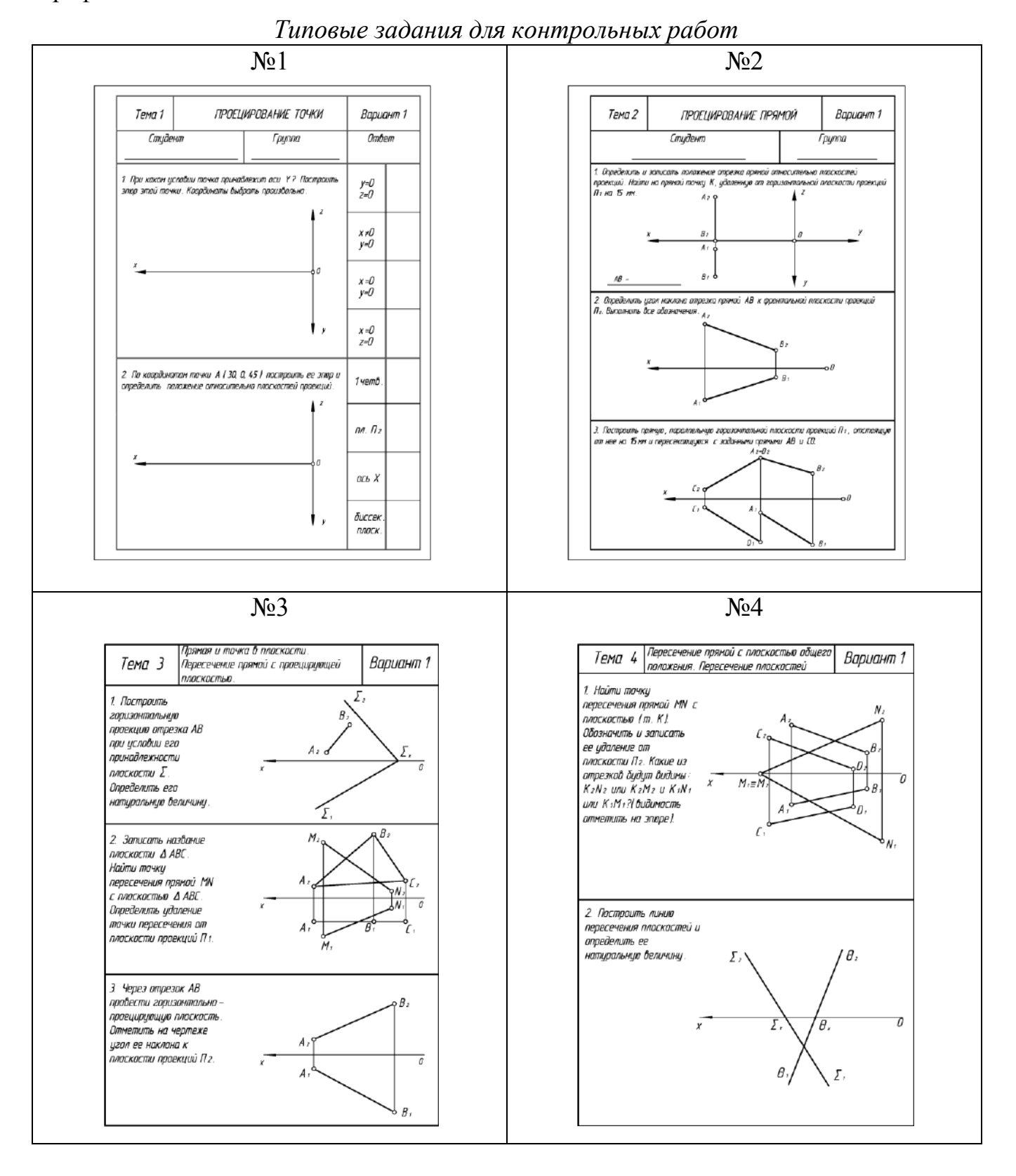

Чертежи самостоятельной работы

Задания для выполнения чертежей самостоятельной работы выдаются на практических занятиях после прочтения лекции соответствующего раздела и решении типовых задач этого раздела на практическом занятии.

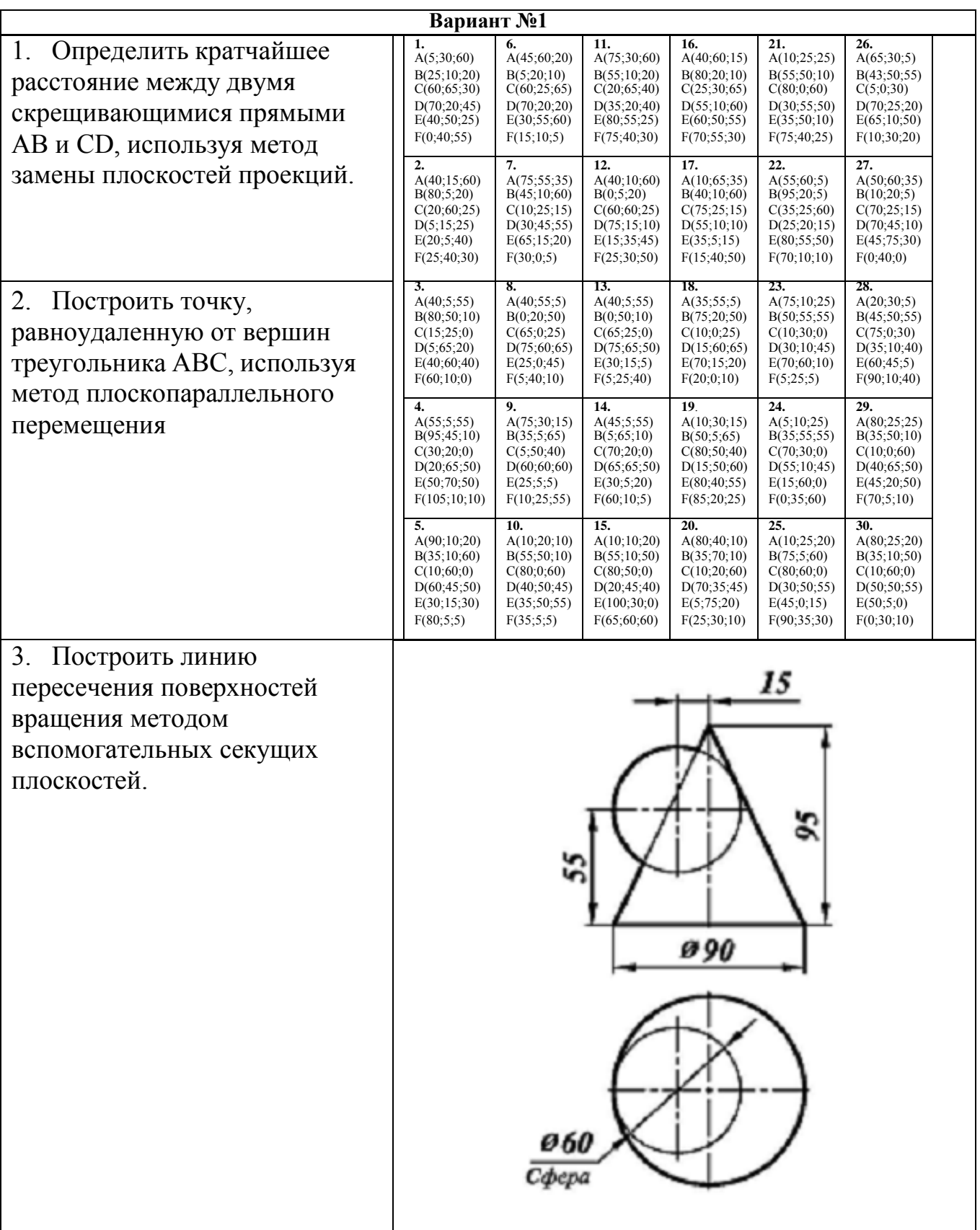

Типовые варианты заданий

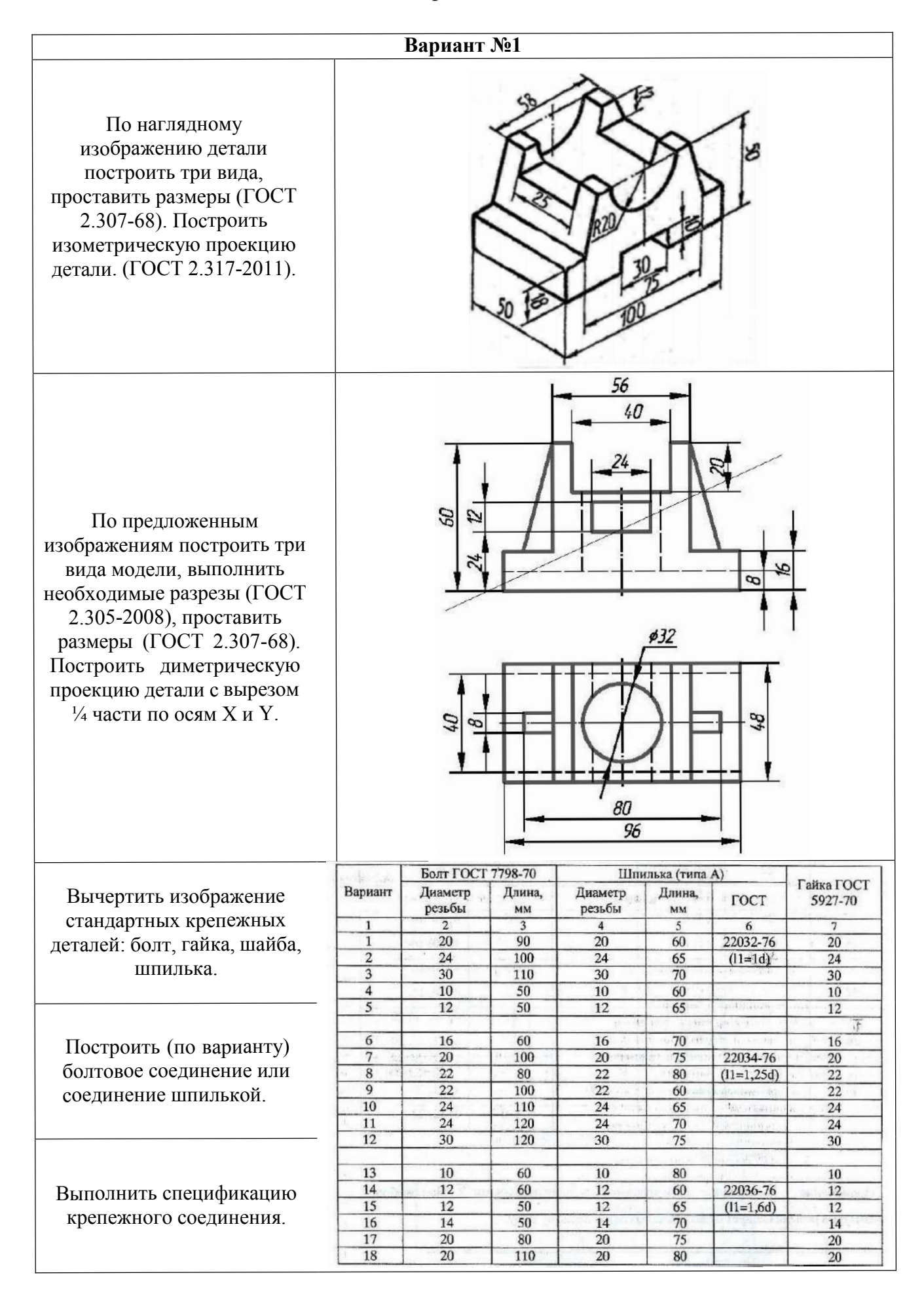

Собеседование, устный опрос

Предполагает опрос студентов на каждом практическом занятии, по изученным разделам дисциплины.

Примерный перечень контрольных вопросов для опроса на практических занятиях представлен ниже.

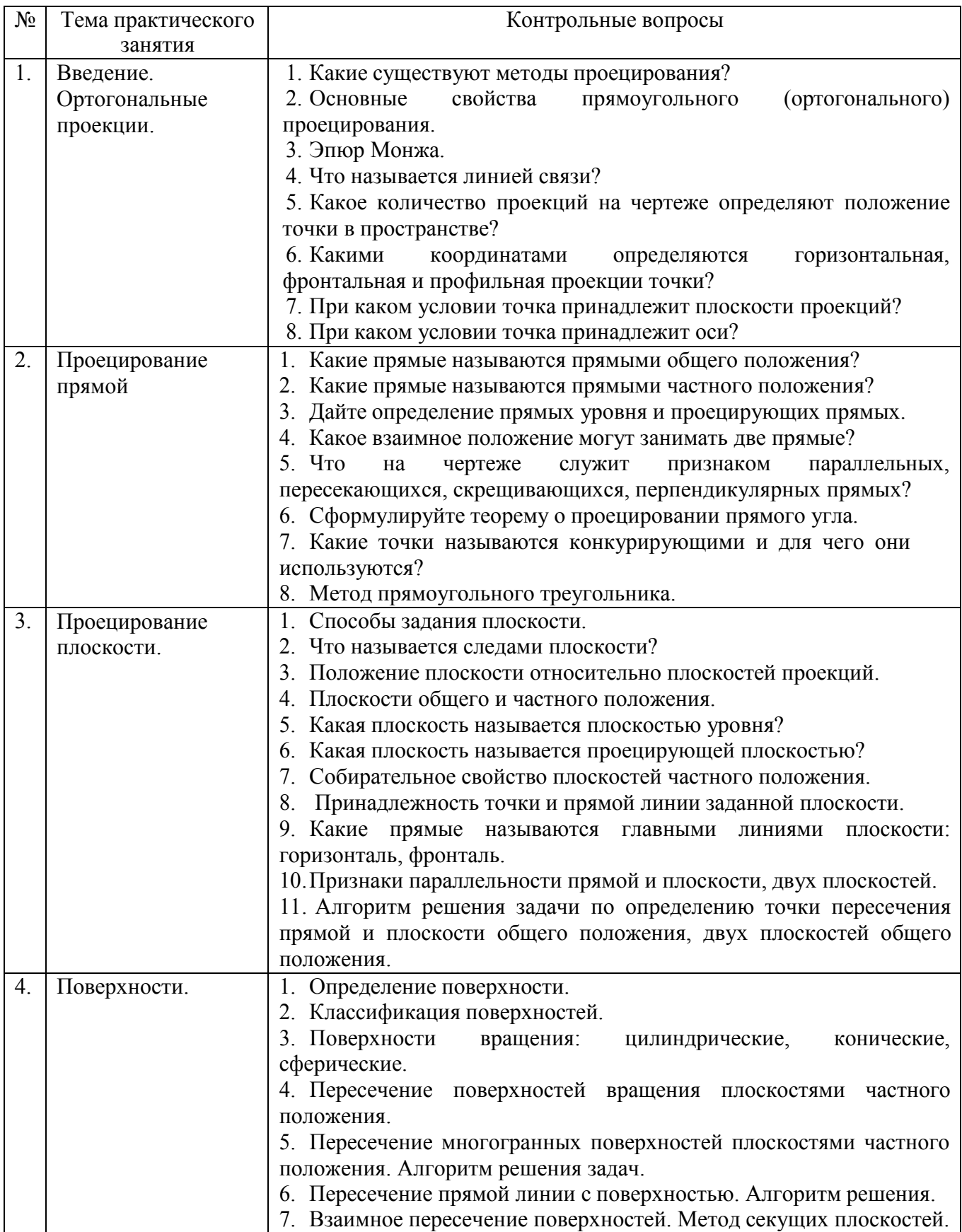

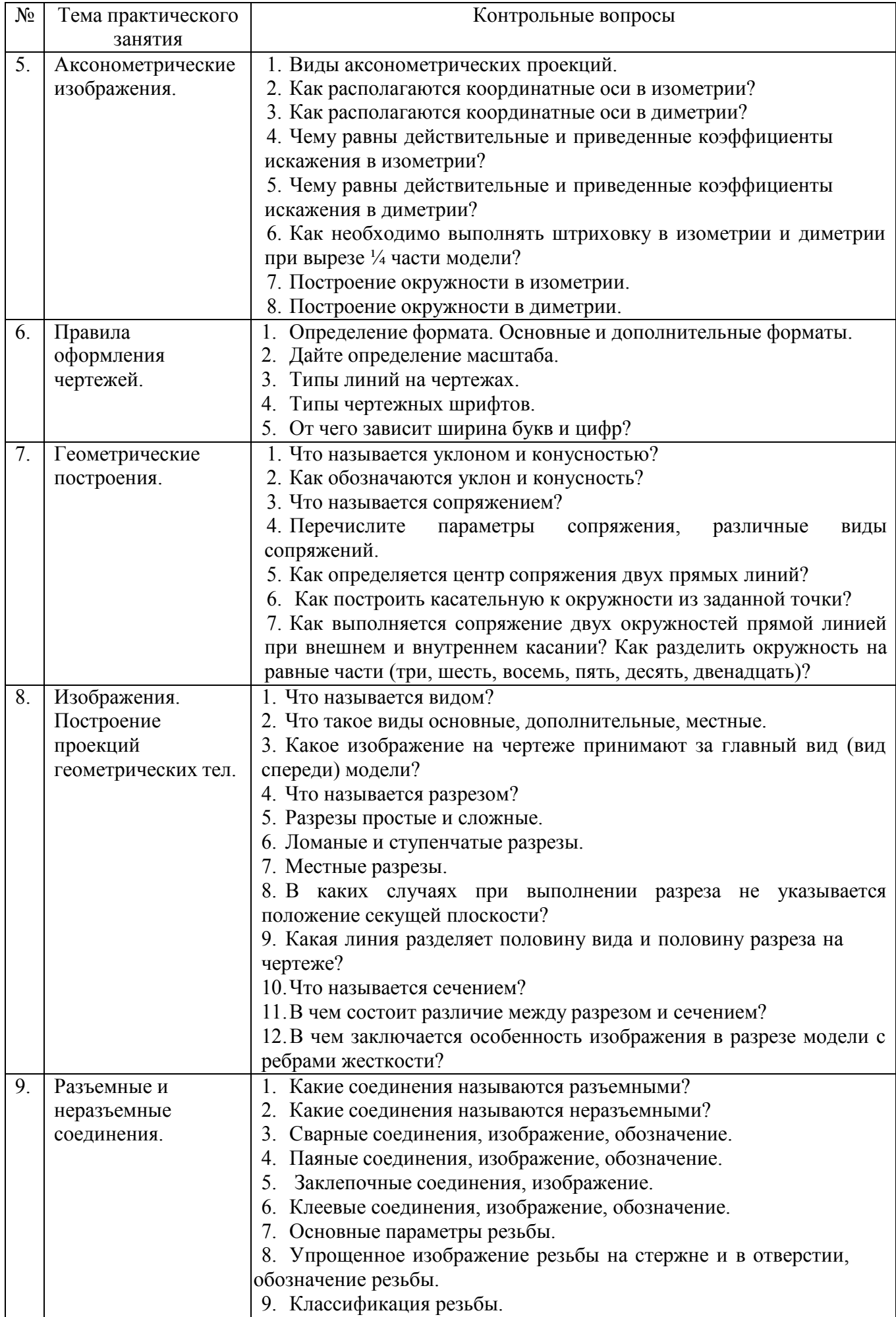

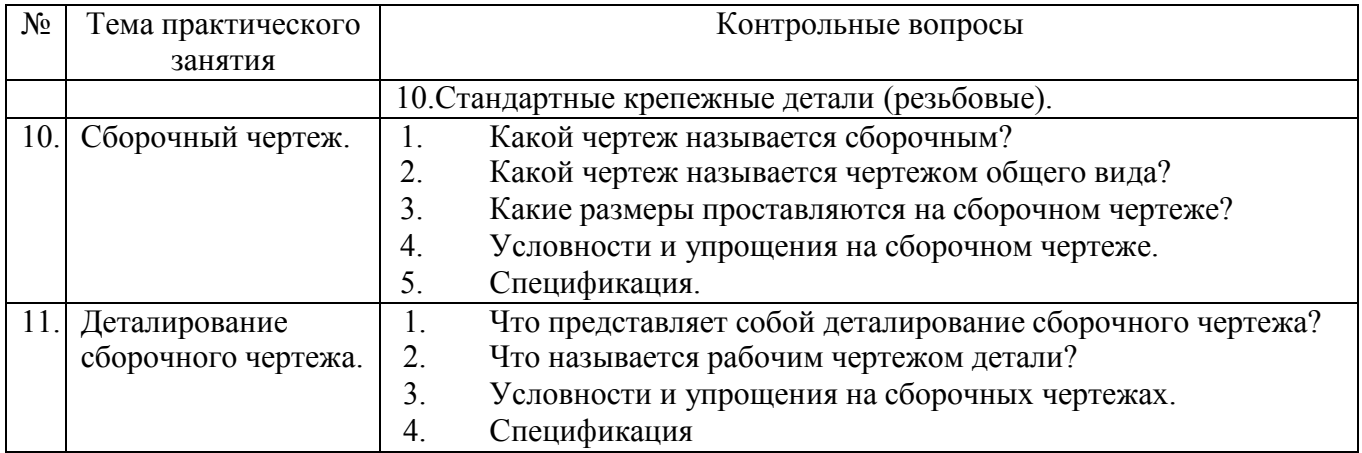

## **5.4.Описание критериев оценивания компетенций и шкалы оценивания**

При промежуточной аттестации в форме зачета используется следующая шкала оценивания: зачтено, не зачтено.

Критериями оценивания достижений показателей являются:

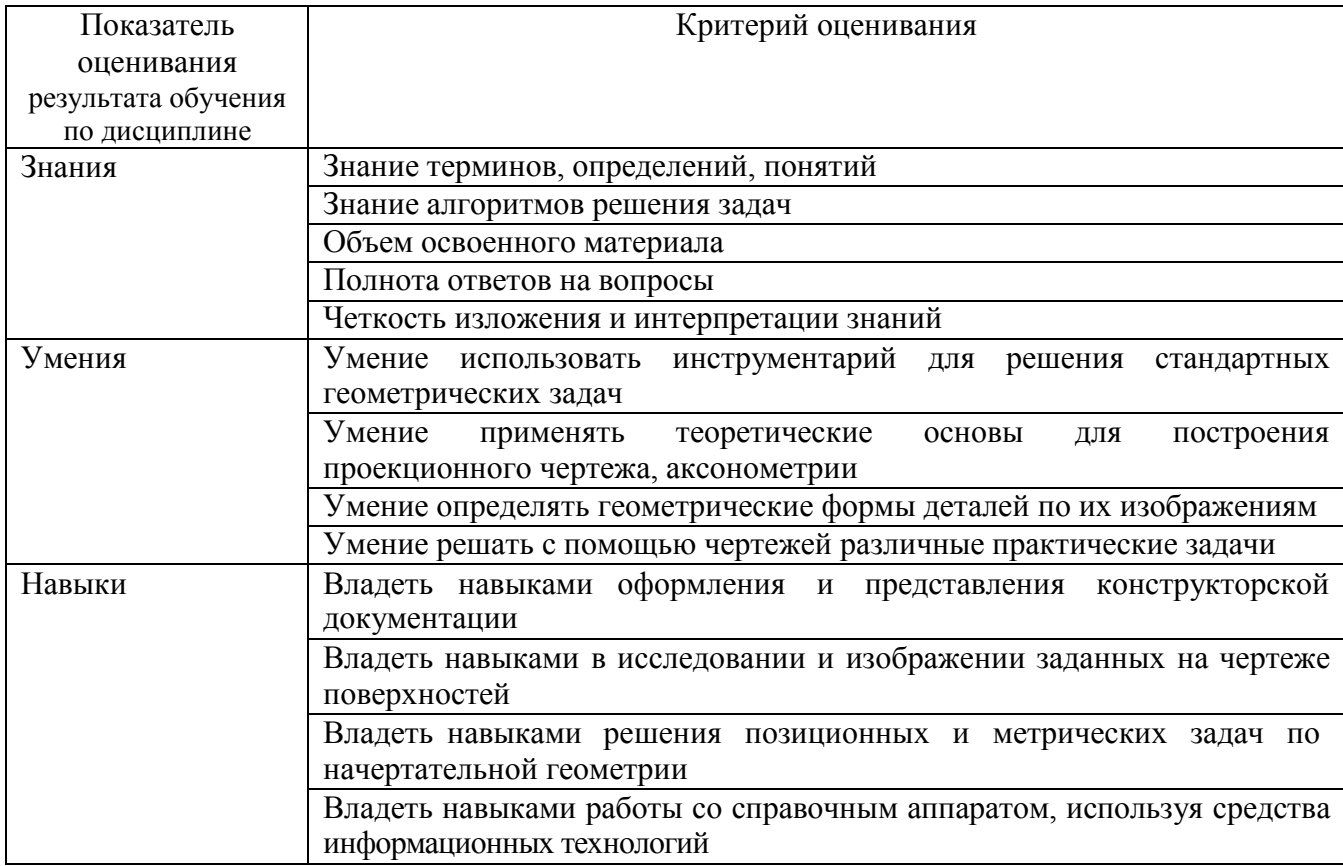

Оценка преподавателем выставляется интегрально по всем показателям и критериям оценивания.

# **6.МАТЕРИАЛЬНО-ТЕХНИЧЕСКОЕ И УЧЕБНО-МЕТОДИЧЕСКОЕ ОБЕСПЕЧЕНИЕ**

# **6.1. Материально-техническое обеспечение**

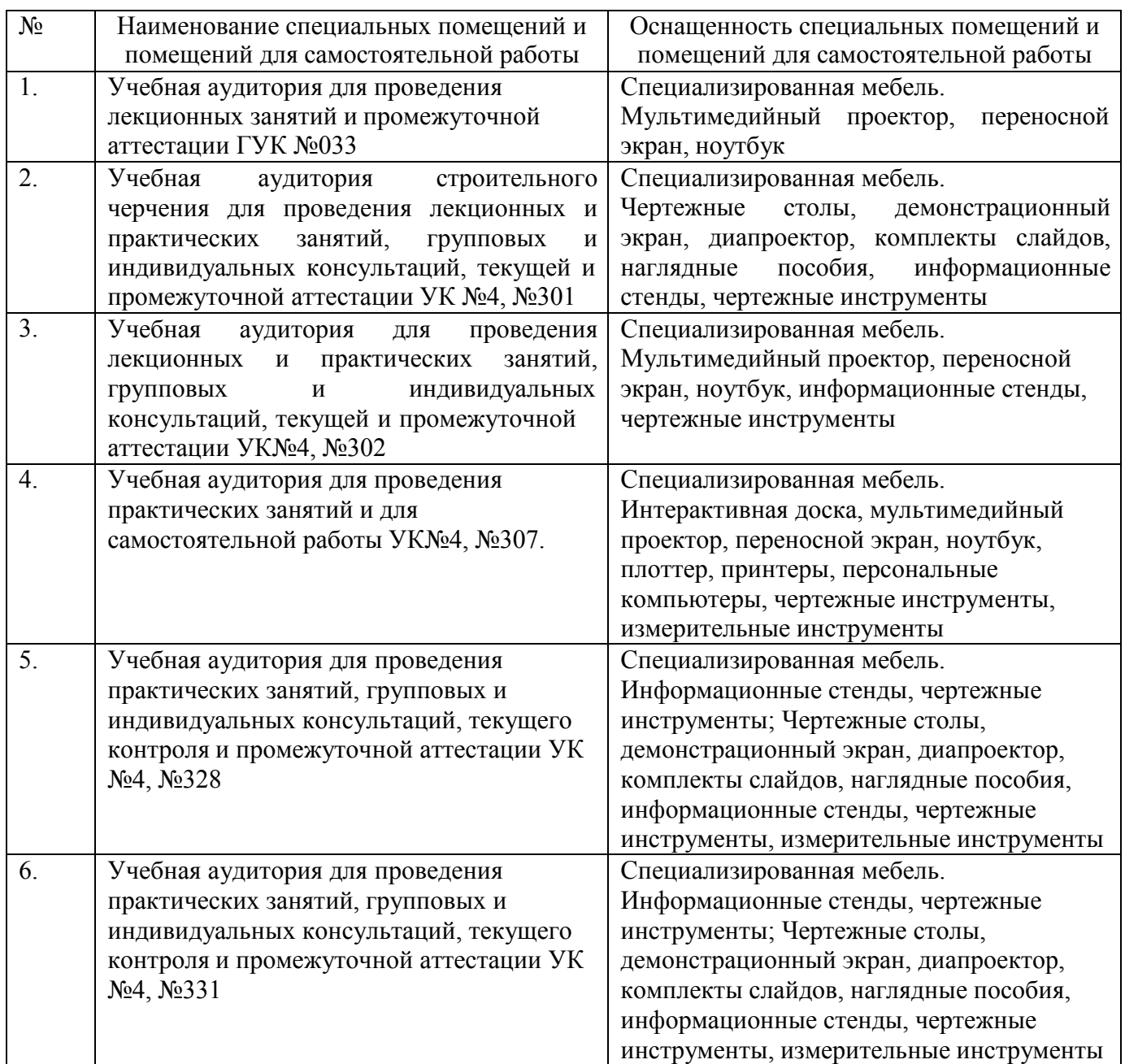

# **6.2. Лицензионное и свободно распространяемое программное обеспечение**

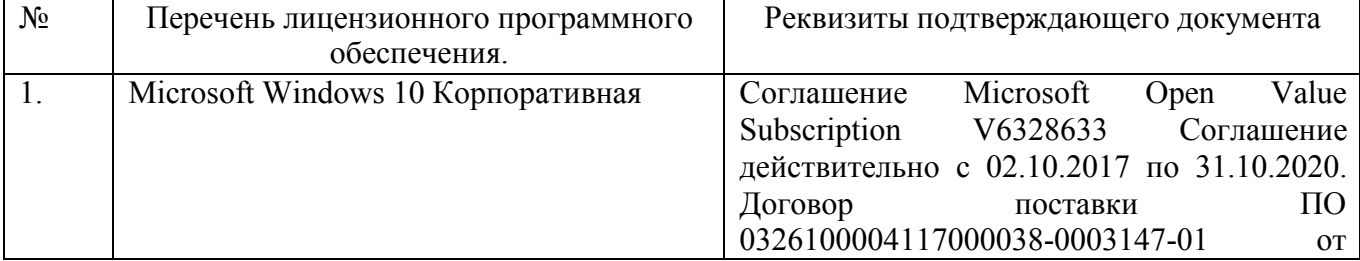

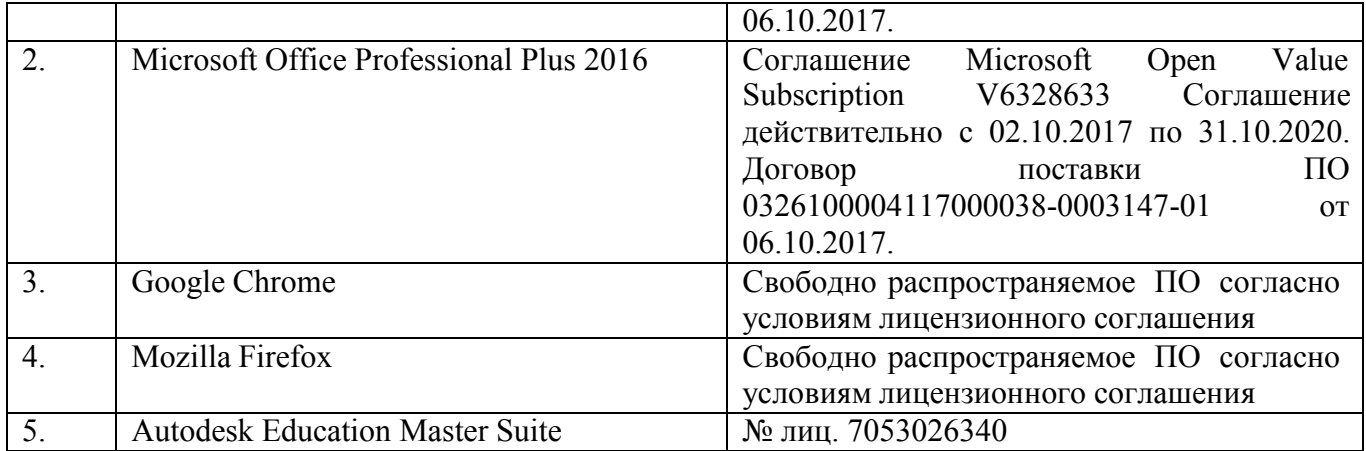

# **6.3. Перечень учебных изданий и учебно-методических материалов**

1. Локтев, О.В. Краткий курс начертательной геометрии : учеб.для студентов втузов / О. В. Локтев. - 4-е изд., стер. - М. : Высшая школа, 2003. - 136 с.

2.Боголюбов, С. К. Инженерная графика : учеб. / С. К. Боголюбов. - 3-е изд., испр. и доп. - М. : Машиностроение, 2002. - 351 с.

3. Чуева Л. П.Начертательная геометрия : конспект лекций / Л. П. Чуева, К. К. Дузенко. - Белгород : Изд-во БГТУ им. В. Г. Шухова, 2004. - 135 с.

4. Нахождение общих элементов геометрических образов пространства: метод.указания к выполнению расчетно-граф. задания по начерт. геометрии для студентов 1 курса всех специальностей / БГТУ им. В.Г. Шухова, каф. начертат. геометрии и графики; сост.: К.К. Дузенко, Л.С. Уральская, Т.Г. Соболь – Белгород: Изд-во БГТУ им. В.Г. Шухова, 2011. – 31 с.

5. Соболь, Т. Г.Проекционное черчение : учеб.пособие для студентов всех направлений бакалавриата / Т. Г. Соболь, Л. С. Уральская, К. К. Дузенко ; БГТУ им. В. Г. Шухова. - Белгород : Изд-во БГТУ им. В. Г. Шухова, 2013. - 88 с. 6Крепежные детали и соединения : метод.указания к выполнению расчетно-граф. заданий по дисциплине "Инженер. графика" для студентов направлений бакалавриата 270800 - Стр-во и 280100 - Природообустройство и водопользование / БГТУ им. В. Г. Шухова, каф. начертат. геометрии и инженерной графики ; сост.: Т. Е. Ванькова, С. В. Кузнецова. - Белгород : Изд-во БГТУ им. В. Г. Шухова, 2015. - 38 с.

7.Уральская, Л. С.Начертательная геометрия. Рабочая тетрадь. Сборник задач. [Электронный ресурс] : учеб.пособие для студентов специальностей 220301 - Автоматизация технол. процессов и пр-в, 220201 - Упр. и информатика в техн. системах, 280102 - Безопасность техн. процессов и пр-в, 280103 - Защита в чрезвычайных ситуациях, 190603 - Сервис транспорт. и техн. машин и оборудования / Л. С. Уральская, Т. Г. Соболь ; БГТУ им. В. Г. Шухова. - Электрон.текстовые дан. - Белгород : Изд-во БГТУ им. В. Г. Шухова, 2007. – Режим доступа:<https://elib.bstu.ru/Reader/Book/2013040918174438357600002688>

8.Костикова Е.В. Теоретические основы инженерной графики [Электронный ресурс]: учебное пособие/ Костикова Е.В., Симонова М.В.— Электрон.текстовые данные.— Самара: Самарский государственный архитектурно-строительный

университет, ЭБС АСВ, 2012.— 150 c.— Режим доступа: http://www.iprbookshop.ru/20523.— ЭБС «IPRbooks», по паролю 9. Коковин Н.И. Начертательная геометрия [Электронный ресурс]: методические указания по выполнению домашних заданий (эпюров) за I семестр/ Коковин Н.И., Кондратьева Т.М.— Электрон.текстовые данные.— М.: Московский государственный строительный университет, ЭБС АСВ, 2013.— 66 c.— Режим доступа: http://www.iprbookshop.ru/23733.— ЭБС «IPRbooks», по паролю 10.Талалай, П.Г. Начертательная геометрия. Инженерная графика. Интернеттестирование базовых знаний: учеб.пособие / П.Г. Талалай. – СПб.: «Лань» ISBN 978-5-8114-1078-1, 2010. – Режим доступа:http: // e. lanbook.com/view/book/615/

## **6.4. Перечень интернет ресурсов, профессиональных баз данных, информативно-справочных систем**

1.СтандартыГОСТ.www. StandartGOST.ru

2.Единая Система Конструкторской Документации.www. eskd. Ru

# **7. УТВЕРЖДЕНИЕ РАБОЧЕЙ ПРОГРАММЫ**

Утверждение рабочей программы без изменений Рабочая программа без изменений утверждена на 20 /20 учебный год. Протокол № \_\_\_\_\_\_\_\_ заседания кафедры от «\_\_\_»\_\_\_\_\_\_\_\_\_\_ 20 г. Заведующий кафедрой\_\_\_\_\_\_\_\_\_\_\_\_\_\_\_\_\_\_(Латышев С.С.) подпись, ФИО

**Директор института** *\_\_\_\_\_\_\_\_\_\_\_\_\_\_\_\_\_\_\_\_\_\_\_\_\_\_\_\_\_\_\_\_*(Латышев С.С.) подпись, ФИО